# **OnComboClick**

Fired when the user clicks on an item in a combo drop down.

#### **Parameters**

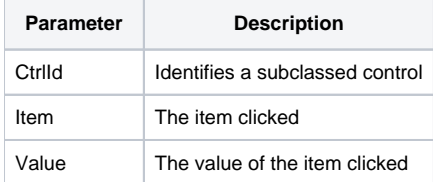

### Remarks

The OnComboClick event is fired after the user clicks on an item in a combo drop down.

The CtlrId parameter identifies the control who fired the event. You can use this parameter in properties and methods to make any desired modifications in response to the event.

The Item parameter is the index of the item clicked. You can read the [ComboData](https://wiki.srpcs.com/display/SubclassControl/ComboData) and use the Item parameter to read the entire row. If you only need the row's value, use the next parameter.

The Value parameter contains the clicked row's value. The value is the data from the master column of the drop down.

As of 4.1.16, by popular request, this event also fires when a user tabs out of the control.

## Example

```
Transfer Param1 to CtrlId 
Transfer Param2 to Item 
Transfer Param3 to Value 
// Since my CtrlId is the same the OI Control Entity Name, 
// I can use it to manipulate the OI properties as well 
Set_Property(CtrlId, "TEXT", "Combo drop down item ":Item:" was clicked, and it's value is ":Value:".")
```
#### See Also

[Combo](https://wiki.srpcs.com/display/SubclassControl/Combo)